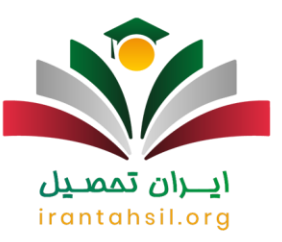

اطالع از **[زمان اعالم نتایج مصاحبه دکتری](https://irantahsil.org/%D9%86%D8%AA%D8%A7%DB%8C%D8%AC-%D9%85%D8%B5%D8%A7%D8%AD%D8%A8%D9%87-%D8%AF%D8%A7%D9%86%D8%B4%DA%AF%D8%A7%D9%87-%D8%A2%D8%B2%D8%A7%D8%AF/)** 1402 برای آن دسته از داوطلبانی که در آزمون دکتری شرکت کردهاند و بیصبرانه منتظر دریافت نتایج آزمون هستند، حائز اهمیت است. مرحله مصاحبه تأثیر بسیار زیادی در پذیرش داوطلبان مقطع دکتری دارد. از این رو پذیرش نهایی داوطلبانی که در مرحله مصاحبه دکتری گزینه شدهاند، بستگی به سوابق علمی و پژوهشی و عملکرد آنها در هنگام مصاحبه خواهد داشت.

با اعلام نتایج مصاحبه دکتری سال 1402، داوطلبان باید برای اسمنویسی در دانشگاهی که پذیرفته شدهاند، اقدام کرده و مراحل ثبتنام خود را انجام دهند. چنانچه شما داوطلبان گرامی در ارتباط با نحوه مشاهده نتایج مصاحبه دکتری 1402 نیازمند دریافت راهنمایی و مشاوره هستید، میتوانید از طریق شماره 9099075307با کارشناسان آکادمی ایران تحصیل تماس بگیرید تا اطالعات الزم را در اختیار شما عزیزان قرار دهند.

# **تاریخ انتشار نتایج مرحله مصاحبه دکتری ۱۴۰۲**

پس از اعالم نتایج آزمون دکتری سراسری و مرحله انتخاب رشته، داوطلبان برای فرایند مصاحبه دعوت خواهند شد و پس از آن نتایج در یک بازه زمانی مشخص اعالم خواهد شد. براساس دفترچه ثبتنام آزمون دکتری سراسری، نتایج نهایی مصاحبه دکتری در نیمه اول شهریور ماه ۱۴۰۲ از طریق سازمان سایت سازمان سنجش قابل مشاهده میباشد. اما تاریخ دقیق آن هنوز اعالم نشده است. در صورت انتشار هرگونه اعالمیه در ارتباط با زمان اعالم نتایج مصاحبه دکتری 1402 این مقاله به روز رسانی خواهد شد.

#### اطالعیه

نتایج مصاحبه دکتری دانشگاه سراسری هنوز اعالم نشده است. با انتشار هرگونه اخبار جدید در این خصوص این مقاله به روز رسانی میشود.

# irantahs **راهنمای گام به گام دریافت نتایج مصاحبه دکتری 1402**

آن دسته از داوطلبانی که مایل به مشاهده نتایج آزمون مصاحبه دکتری هستند، باید براساس مراحل زیر اقدام نمایند. توجه داشته باشید داوطلبانی که در مصاحبه دکتری دانشگاه آزاد حضور داشتهاند نیز میتوانند نتایج مصاحبه دانشگاه آزاد را از طریق سایت سازمان سنجش دریافت کنند. اما مراحل دریافت نتایج مصاحبه دکتری 1402 به شرح زیر میباشد:

ابتدا وارد سایت سازمان سنجش به آدرس sanjesh.org شوید و گزینه دکترای تخصصی را از منوی سمت راست انتخاب کنید.

در گام بعد بر روی عبارت اسامی پذیرفته شدگان نهایی آزمون دکترای سال ۱۴۰۲ کلیک نمایید.

در صورتی که هر گونه پیشنهاد ، انتقاد یا شکایتی از نحوه عملکرد مجموعه دارید، می توانید از طریق ایمیل info@irantahsil.org با ما در ارتباط باشید.

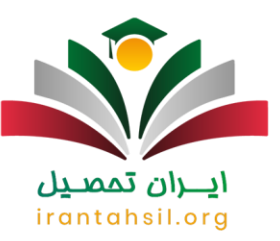

پس از کلیک کردن بر روی لینک صفحهای باز میشود که از طریق آن میتوانید نتایج خود را به سه روش وارد کردن شماره داوطلبی و شماره شناسنامه، یا وارد نمودن شماره شناسنامه و شماره پرونده و روش سوم با ثبت کردن شماره پرونده و شماره داوطلبی مشاهده نمایید.

حدوداً یک هفته بعد از اعلام نتایج مصاحبه دکتری ۱۴۰۲ متقاضیانی که واجد شرایط هستند، میتوانند کارنامه نهایی آزمون دکتری را در سایت سنجش مشاهده کنند. مندرجات کارنامه شامل نمره آزمون کتبی، نمره حد نصاب مصاحبه، حد نصاب تعیین شده از طرف دانشگاه، رتبه آخرین قبولی کد رشتههای سال قبل محل دعوت به مصاحبه خواهد بود. در صورتی که در زمان اعالمی از سوی دانشگاه محل قبولی به همراه مدارک الزم جهت تکمیل مراحل ثبتنام مراجعه نکنید، پذیرش شما به صورت کلی لغو خواهد شد.

#### **مراحل پس از دریافت نتایج مصاحبه دکتری 1402**

پس از دریافت نتایج مصاحبه دکتری 1402 دانشگاه سراسری، تعیین میشود که چه افرادی میتوانند در مقطع دکتری ادامه تحصیل دهند و چه کسانی از این رقابت بازماند اند. افرادی که توانستهاند مرحله مصاحبه دکتری را با موفقیت طی کنند، باید مدارک درخواستی از سمت دانشگاه را آماده کرده و به همراه داشته باشند تا هنگام ثبتنام با مشکل مواجه نشود. شرکتکنندگانی که نتوانستهاند نمره حد نصاب را بیاورند، این امکان دارند که هنگام تکمیل ظرفیت آزمون دکتری سراسری ۱۴۰۲ شانس خود را امتحان کنند. این امر در صورتی اتفاق می افتد که دانشگاهها در شرایط تکمیل ظرفیت را داشته باشند.

افرادی که در دوره روزانه قصد ادامه تحصیل در مقطع دکتری داشته باشند، نمیتوانند در آزمون دکترای سال بعد حضور یابند.

عالوه بر این نمونه فرمی وجود دارد که پذیرفته شدگان مقطع دکترا که نمیتوانند هنگام ثبتنام مدارک کارشناسی ارشد و دکترای حرفه ای خود را ارائه دهند، میتوانند این فرم را برای اعالم شرایط خود پر کنند.

#### **تاریخ اعتراض به نتایج مصاحبه دکتری سراسری 1402** rant

اعتراض به نتایج مصاحبه مصاحبه دکتری 1402 دانشگاه سراسری، از طریق سایت سازمان سنجش و آموزش کشور امکان پذیر خواهد بود. در حال حاضر تاریخ ثبت اعتراض به نتایج آزمون مصاحبه دکتری 1402 مشخص نشده است. اما به محض انتشار اعالمیه از سوی سازمان سنجش و آموزش کشور این مقاله به روزرسانی خواهد شد.

#### اطالعیه

برای کسب اطالعات تکمیلی در ارتباط با چگونگی دریافت نتایج مصاحبه دکتری 1402 میتوانید از طریق تماس با شماره 9099075307با مشاوران خبره مجموعه ایران تحصیل تماس بگیرید تا شما را به بهترین شکل ممکن راهنمایی کنند .

> در صورتی که هر گونه پیشنهاد ، انتقاد یا شکایتی از نحوه عملکرد مجموعه دارید، می توانید از طریق ایمیل info@irantahsil.org با ما در ارتباط باشید.

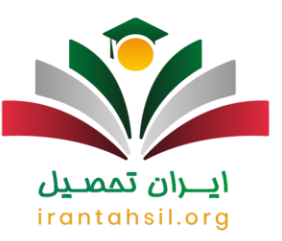

# **تاریخ اعالم نتایج مصاحبه دکتری آزاد 1402**

کلیه شرکت کنندگان در [مصاحبه دکتری](https://irantahsil.org/%d9%85%d8%b5%d8%a7%d8%ad%d8%a8%d9%87-%d8%af%da%a9%d8%aa%d8%b1%db%8c/) باید در زمان مشاهده نتایج مصاحبه دکتری دانشگاه آزاد با مراجعه به سایت اعالم شده اقدام به اطالع از نتایح مصاحبه دانشگاه آزاد کنند. به طور معمول، نتایج دعوت به مصاحبه دکتری آزاد تا قبل از مهر ماه و در نهایت تا شهریور ماه به عرض داوطلبان میرسد و آن ها میتوانند تا قبل از شروع سال تحصیلی اقدام به مشاهده نتایج مصاحبه دکتری دانشگاه آزاد کنند.

اما در حال حاضر، به علت شیوع ویروس کرونا و عقب افتادن تمامی آزمونهای ورودی دانشگاهها از جمله کنکور دکتری به هیچ وجه نمیتوان زمان اعالم نتایج مصاحبه دکتری آزاد را برای کنکور سال جاری اعالم کرد. از طرفی با توجه به تعویق زمان برگزاری کنکور دکتری به مراتب <u>زمان مصاحبه دکتری</u> و دعوت از داوطلبان و متقاضیان هم عقب می افتد. با این اوصاف امکان اعالم نتایج مصاحبه آزاد در تاریخی غیر از تاریخ معمول میتواند وجود داشته باشد.

بر ای اطلاع از چگونگی کسب [موفقیت در مصاحبه دکتری](https://irantahsil.org/%d9%85%d9%88%d9%81%d9%82%db%8c%d8%aa-%d8%af%d8%b1-%d9%85%d8%b5%d8%a7%d8%ad%d8%a8%d9%87-%d8%af%da%a9%d8%aa%d8%b1%db%8c/) بر روی لینک کلیک نمایید .

# **نحوه مشاهده نتایج مصاحبه دکتری دانشگاه آزاد 1402**

کلیه داوطلبانی که در مصاحبه آزمون دکتری آزاد شرکت داشتهاند باید برای مشاهده نتایج مصاحبه دکتری دانشگاه آزاد به صورت اینترنتی اقدام کنند. این کار در زمان [اعالم نتایج آزمون دکتری](https://irantahsil.org/%d8%a7%d8%b9%d9%84%d8%a7%d9%85-%d9%86%d8%aa%d8%a7%db%8c%d8%ac-%d8%a2%d8%b2%d9%85%d9%88%d9%86-%d8%af%da%a9%d8%aa%d8%b1%db%8c-%d8%b2%d9%85%d8%a7%d9%86-%d8%a8%d9%86%d8%af%db%8c-%d8%af%d9%82%db%8c/) دانشگاه آزاد انجام میشود. آیا می دانید نحوه اعالم نتایج مصاحبه دکتری دانشگاه آزاد انجام می شود؟

از سال های گذشته تاکنون شاهد اعالم نتایج مصاحبه دانشگاه آزاد در سایت org.azmoon بودهایم. در واقع، تمامی داوطلبانی که [ثبتنام مصاحبه دکتری](https://irantahsil.org/%d8%ab%d8%a8%d8%aa-%d9%86%d8%a7%d9%85-%d9%85%d8%b5%d8%a7%d8%ad%d8%a8%d9%87-%d8%af%da%a9%d8%aa%d8%b1%db%8c/) را انجام داده و شرکت کننده در مصاحبه دکتری دانشگاه آزاد هستند، باید در زمان اعالم نتایج مصاحبه دکتری آزاد جهت مشاهده نتایج مصاحبه دکتری دانشگاه آزاد خود به این سایت مراجعه کنند.

از سال های گذشته تاکنون این روال تغییری نکرده است. با توجه به ادغام آزمون دکتری آزاد و سراسری در حال حاضر تنها اولیه دکتری دانشگاه آزاد از طریق سایت سنجش به اطالع داوطلبان میرسد و نتایج مصاحبه دانشگاه آزاد از طریق سایت دانشگاه آزاد اسلامی به نشانی azmoon.org در اختیار داوطلب جهت مشاهده قرار میگیرد .

در واقع، هر کدام از داوطلبان شرکت کننده در مصاحبه دکتری آزاد میتوانند با مراجعه به سامانه مذکور اقدام به مشاهده نتایج مصاحبه دکتری دانشگاه آزاد خود کنند و پس از اطالع از نتایج دعوت به مصاحبه دکتری آزاد کلیه اقدامات الزم را برای ثبتنام در دانشگاه محل قبولی خود انجام دهند.

> در صورتی که هر گونه پیشنهاد ، انتقاد یا شکایتی از نحوه عملکرد مجموعه دارید، می توانید از طریق ایمیل info@irantahsil.org با ما در ارتباط باشید.

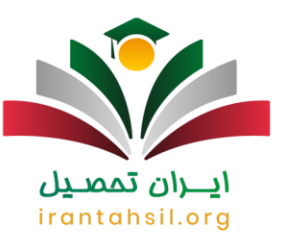

# جهت اطالع از [راهنمای قبولی در مصاحبه دکتری](https://irantahsil.org/%d8%b1%d8%a7%d9%87%d9%86%d9%85%d8%a7%db%8c-%d9%82%d8%a8%d9%88%d9%84%db%8c-%d8%af%d8%b1-%d9%85%d8%b5%d8%a7%d8%ad%d8%a8%d9%87-%d8%af%da%a9%d8%aa%d8%b1%db%8c-98/) بر روی لینک کلیک نمایید.

#### **مراحل مشاهده نتایج مصاحبه دکتری دانشگاه آزاد 1402**

نحوه مشاهده نتایج دکتری دانشگاه آزاد در زمان اعالم نتایج مصاحبه دکتری شامل مراحل زیر میباشد.

در اولین قدم برای مشاهده نتایج دعوت به مصاحبه دکتری آزاد باید در زمان اعالم نتایج مصاحبه دکتری آزاد آدرس سایت دانشگاه آزاد اسلامی به نشانی azmoon.org را در مرورگر خود وارد کنید.

پس از ورود به سامانه مرکز سنجش و پذیرش دانشگاه آزاد نوبت به انتخاب گزینه اعالم نتایج آزمون دکتری تخصصی میرسد. با کلیک بر روی این گزینه به صفحه بعد هدایت میشوید.

بعد از ورود به صفحه "سامانه یکپارچه مدیریت انتخاب رشته و اعلام [نتایج ازمون دکتری تخصصی](https://irantahsil.org/%d9%86%d8%aa%d8%a7%db%8c%d8%ac-%d8%a2%d8%b2%d9%85%d9%88%d9%86-%d8%af%da%a9%d8%aa%d8%b1%db%8c/) "باید شناسه انتخاب رشته دکتری دانشگاه آزاد اسالمی را همراه با کد ملی در سامانه درج نمایید .

با باز شدن صفحه جدید از منوی سمت راست روی گزینه اعالم نتایج نهایی آزمون کلیک کنید و نتایج مصاحبه دانشگاه آزاد خود را مشاهده کنید .

#### **چگونگی اعتراض به نتایح دعوت به مصاحبه دکتری آزاد 1402**

أزمون دكترى معمولاً در اسفند ماه براى متقاضيان و داوطلبان برگزار مىگردد. اين آزمون معمولاً از دو مرحله يعنى آزمون کتبی و همین طور مصاحبه دکتری تشکیل شده است .

نتایج اولیه این آزمون در آخرین روزهای فروردین ماه هر سال در سامانه سنجش به اطالع متقاضیان میرسد .البته دقت داشته باشید که برای کنکور دکتری سال جاری این زمان اعالم شده به هیچ وجه صدق نمیکند .بعد از اعالم نتایج اولیه نوبت به انتخاب رشته و به دنبال آن مصاحبه دکتری آزاد میرسد.

در آخر و بعد از برگزاری جلسه مصاحبه نوبت به اعالم نتایج مصاحبه آزاد می رسد که تا قبل از شروع سال تحصیلی خدمت داوطلبان اعالم می شود. اما در اینجا این سؤال مطرح میشود که آیا امکان اعتراض به نتایج مصاحبه آزاد برای هر کدام از داوطلبان وجود دارد یا خیر؟ بله. هر فرد در زمان اعالم شده از سوی دانشگاه آزاد اسالمی، میتواند جهت اعتراض به نتایج مصاحبه آزاد اقدامات الزم را انجام دهد.

جهت اطلاع از ن<u>حوه امتیازبن</u>دی مصاحبه دکتری بر روی لینک کلیک نمایید.

در صورتی که هر گونه پیشنهاد ، انتقاد یا شکایتی از نحوه عملکرد مجموعه دارید، می توانید از طریق ایمیل info@irantahsil.org با ما در ارتباط باشید.

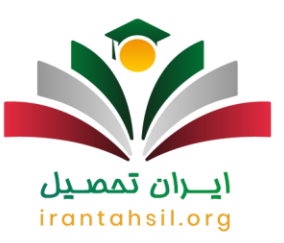

#### **نحوه ثبت اعتراض به نتایج مصاحبه دکتری دانشگاه آزاد 1402**

امکان ثبت اعتراض به نتایج مصاحبه دکتری آزاد در سامانه دانشگاه آزاد اسلامی به نشانی azmoon.orgبرای همه داوطلبان دارد.

در این سامانه و در سمت چپ آن بخشی تحت عنوان "ارتباط با ما" تعبیه شده است که هر فرد داوطلب میتواند از طریق آن برای ثبت اعتراض اقدامات الزم را انجام دهد .

بعد از کلیک بر روی گزینه ارتباط با ما میتوانید وارد بخش طرح پرسش شوید.

در بخش طرح پرسش باید کلیه مشخصات از جمله شماره تلفن، نام استان و نام و نام خانوادگی خود را درج کرده و سؤال خود را مطرح بفرمایید .

در انتها و بعد از درج اعتراض خود نوبت به کلیک بر روی گزینه ارسال میرسد. بعد از 72 ساعت میتوانید به وسیله لینک دریافت پاسخ از بخش پرسش و پاسخ سیستم جواب خود را دریافت کنید .

اگر برای ثبت اعتراض خود به نتایج مصاحبه آزاد به مشکلی برخورد کردید، می توانید با مشاوران [ایران تحصیل](https://irantahsil.org/) از طریق شماره 9099075307تماس بگیرید تا مشاوران ما مراحل ثبت اعتراض شما به نتایج مصاحبه آزاد را با دقت و تبحر انجام دهند .

بر ای کسب اطلاعات در بار ه [مصاحبه دکتری وزارت بهداشت](https://irantahsil.org/%d9%85%d8%b5%d8%a7%d8%ad%d8%a8%d9%87-%d8%af%da%a9%d8%aa%d8%b1%db%8c-%d9%88%d8%b2%d8%a7%d8%b1%d8%aa-%d8%a8%d9%87%d8%af%d8%a7%d8%b4%d8%aa/) وار د شوید.

# irantahsil.ora

#### **شرایط مصاحبه آزمون دکتری 1402**

پس از کسب اطالعات الزم در رابطه با زمان اعالم نتایج مصاحبه دکتری در این قسمت قصد داریم مواردی را بررسی کنیم که بیشترین تأثیر را بر نتایج دعوت به مصاحبه دکتری خواهند داشت .مصاحبه دکتری همانند سایر شرایط این آزمون شامل شرایط خاصی میشود که در ادامه این موارد را بررسی خواهیم کرد.

- .1 ثبتنام آزمون دکتری و شرکت کردن در آزمون جهت کسب نمره مورد نیاز در جلسه مصاحبه
	- .2 مجاز شدن برای شرکت در انتخاب رشته
	- .3 به دست آوردن حد نصاب نمره مورد نیاز برای دعوت به مصاحبه
		- .4 درج کد رشته در فرم انتخاب رشته

در صورتی که هر گونه پیشنهاد ، انتقاد یا شکایتی از نحوه عملکرد مجموعه دارید، می توانید از طریق ایمیل info@irantahsil.org با ما در ارتباط باشید.

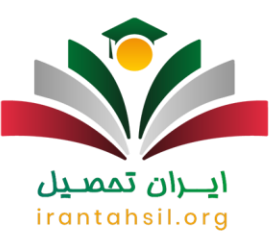

#### **اهمیت پایان نامه و زبان انگلیسی در مصاحبه آزمون دکتری**

یکی از موارد مهم دیگری که بر نتایج دعوت به مصاحبه دکتری تاثیرگذار خواهد بود، داشتن پایان نامه است. البته در هر دانشگاه ممکن است نسبت به اهمیت آن تفاوت وجود داشته باشد. در مورد مدرک زبان ) [آزمون](https://irantahsil.org/%d8%a2%d8%b2%d9%85%d9%88%d9%86-ept/) ( [EPT](https://irantahsil.org/%d8%a2%d8%b2%d9%85%d9%88%d9%86-ept/) نیز الزم است بدانید اگرچه ارائه آن الزامی نیست، اما میتواند تأثیر بسیار زیادی بر روند مصاحبه و امتیاز شما در جلسه داشته باشد. از این رو برای شرکت در مرحله مصاحبه دکتری 1402 بهتر است دارای مدارک زبان انگلیسی داخلی و یا خارجی باشید تا شانس پذیرش شما افزایش یابد .

#### **جدیدترین اخبار پیرامون آزمون دکتری 1402**

شرایط مصاحبه علمی پذیرفتهشدگان آزمون دکتری اعالم شد

آزمون دوره دکتری تخصصی دانشگاهها و مؤسسات آموزش عالی کشور، به صورت نیمه متمرکز و در دو مرحله انجام میشود و 50 درصد نمره اخذ شده در اختیار دانشگاه خواهد بود. مصاحبه علمی دکتری با بررسی سوابق پژوهشی و علمی داوطلبان و با مراجعه حضوری صورت خواهد گرفت. الزم به ذکر است فهرست اسامی افرادی که نمره حد نصاب را کسب کرد اند برای شرکت در مرحله مصاحبه و بررسی سوابق پژوهشی و علمی، در دهه سوم اردیبهشت سال جاری از طریق سامانه سنجش منتشر میشود .

#### چگونگی اعتراض به نتایج مصاحبه دکتری 1402

برای اعتراض به نتایج مصاحبه دکتری 1402 داوطلبان باید در زمان مقرر وارد سایت سازمان سنجش و آموزش کشور شده و پس از ورود به سیستم پاسخگویی سازمان سنجش، وارد سامانه ثبت اعتراض شوند و پس از عضویت، با ارائه دالیل منطقی جهت عدم پذیرش در مصاحبه دکتری، اعتراض خود را به ثبت برسانند .

#### خالصه مطالب

در این مقاله به بررسی اعالم نتایج مصاحبه دکتری سراسری و آزاد پرداختیم. آن دسته از داوطلبانی که در آزمون دکتری سراسری و آزاد شرکت میکنند، بی صبرانه منتظر دریافت نتایج این آزمون هستند. مرحله مصاحبه بر روی پذیرش داوطلبان بسیار تاثیرگذار است. بنابراین داوطلبانی که در مرحله مصاحبه مورد گزینش واقع میشوند، باید سوابق علمی و پژوهشی مناسبی داشته باشند و عملکرد خوبی را در روز مصاحبه ارائه کنند .

> در صورتی که هر گونه پیشنهاد ، انتقاد یا شکایتی از نحوه عملکرد مجموعه دارید، می توانید از طریق ایمیل info@irantahsil.org با ما در ارتباط باشید.

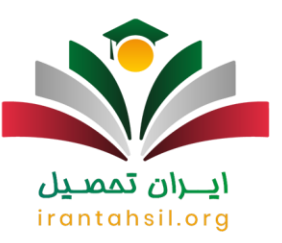

در این مقاله سعی کردیم نحوه مشاهده نتایج مصاحبه آزمون دکتری سراسری و آزاد بررسی کنیم. چنانچه در ارتباط با مطالب این مقاله سؤال و ابهامی داشته باشید، میتوانید با مشاوران مجرب و متعهد مجموعه ایران تحصیل از طریق شماره 9099075307تماس بگیرید تا در اسرع وقت شما عزیزان را راهنمایی کنند.

جهت دانلود pdf مقاله کلیک نمایید.

اطالع از **[زمان اعالم نتایج مصاحبه دکتری](https://irantahsil.org/%D9%86%D8%AA%D8%A7%DB%8C%D8%AC-%D9%85%D8%B5%D8%A7%D8%AD%D8%A8%D9%87-%D8%AF%D8%A7%D9%86%D8%B4%DA%AF%D8%A7%D9%87-%D8%A2%D8%B2%D8%A7%D8%AF/)** 1402 برای آن دسته از داوطلبانی که در آزمون دکتری شرکت کردهاند و بیصبرانه منتظر دریافت نتایج آزمون هستند، حائز اهمیت است. مرحله مصاحبه تأثیر بسیار زیادی در پذیرش داوطلبان مقطع دکتری دارد. از این رو پذیرش نهایی داوطلبانی که در مرحله مصاحبه دکتری گزینه شدهاند، بستگی به سوابق علمی و پژوهشی و عملکرد آنها در هنگام مصاحبه خواهد داشت.

با اعالم نتایج مصاحبه دکتری سال ،1402 داوطلبان باید برای اسمنویسی در دانشگاهی که پذیرفته شدهاند، اقدام کرده و مراحل ثبتنام خود را انجام دهند. چنانچه شما داوطلبان گرامی در ارتباط با نحوه مشاهده نتایج مصاحبه دکتری 1402 نیازمند دریافت راهنمایی و مشاوره هستید، میتوانید از طریق شماره 9099075307با کارشناسان آکادمی ایران تحصیل تماس بگیرید تا اطالعات الزم را در اختیار شما عزیزان قرار دهند.

# **تاریخ انتشار نتایج مرحله مصاحبه دکتری ۱۴۰۲**

پس از اعالم نتایج آزمون دکتری سراسری و مرحله انتخاب رشته، داوطلبان برای فرایند مصاحبه دعوت خواهند شد و پس از آن نتایج در یک بازه زمانی مشخص اعالم خواهد شد. براساس دفترچه ثبتنام آزمون دکتری سراسری، نتایج نهایی مصاحبه دکتری در نیمه اول شهریور ماه ۱۴۰۲ از طریق سازمان سایت سازمان سنجش قابل مشاهده میباشد. اما تاریخ دقیق آن هنوز اعالم نشده است. در صورت انتشار هرگونه اعالمیه در ارتباط با زمان اعالم نتایج مصاحبه دکتری 1402 این مقاله به روز رسانی خواهد شد. 151

#### اطالعیه

نتایج مصاحبه دکتری دانشگاه سراسری هنوز اعالم نشده است. با انتشار هرگونه اخبار جدید در این خصوص این مقاله به روز رسانی میشود.

# **راهنمای گام به گام دریافت نتایج مصاحبه دکتری 1402**

در صورتی که هر گونه پیشنهاد ، انتقاد یا شکایتی از نحوه عملکرد مجموعه دارید، می توانید از طریق ایمیل info@irantahsil.org با ما در ارتباط باشید.

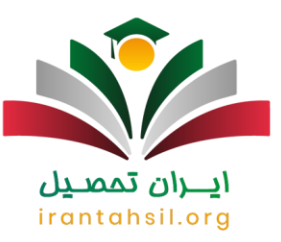

آن دسته از داوطلبانی که مایل به مشاهده نتایج آزمون مصاحبه دکتری هستند، باید براساس مراحل زیر اقدام نمایند. توجه داشته باشید داوطلبانی که در مصاحبه دکتری دانشگاه آزاد حضور داشتهاند نیز میتوانند نتایج مصاحبه دانشگاه آزاد را از طریق سایت سازمان سنجش دریافت کنند. اما مراحل دریافت نتایج مصاحبه دکتری 1402 به شرح زیر میباشد:

ابتدا وارد سایت سازمان سنجش به آدرس sanjesh.org شوید و گزینه دکترای تخصصی را از منوی سمت راست انتخاب کنید.

در گام بعد بر روی عبارت اسامی پذیرفته شدگان نهایی آزمون دکترای سال ۱۴۰۲ کلیک نمایید.

پس از کلیک کردن بر روی لینک صفحهای باز میشود که از طریق آن میتوانید نتایج خود را به سه روش وارد کردن شماره داوطلبی و شماره شناسنامه، یا وارد نمودن شماره شناسنامه و شماره پرونده و روش سوم با ثبت کردن شماره پرونده و شماره داوطلبی مشاهده نمایید.

حدوداً یک هفته بعد از اعلام نتایج مصاحبه دکتری ۱۴۰۲ متقاضیانی که واجد شرایط هستند، میتوانند کارنامه نهایی آزمون دکتری را در سایت سنجش مشاهده کنند. مندرجات کارنامه شامل نمره آزمون کتبی، نمره حد نصاب مصاحبه، حد نصاب تعیین شده از طرف دانشگاه، رتبه آخرین قبولی کد رشتههای سال قبل محل دعوت به مصاحبه خواهد بود. در صورتی که در زمان اعالمی از سوی دانشگاه محل قبولی به همراه مدارک الزم جهت تکمیل مراحل ثبتنام مراجعه نکنید، پذیرش شما به صورت کلی لغو خواهد شد.

#### **مراحل پس از دریافت نتایج مصاحبه دکتری 1402**

پس از دریافت نتایج مصاحبه دکتری 1402 دانشگاه سراسری، تعیین میشود که چه افرادی میتوانند در مقطع دکتری ادامه تحصیل دهند و چه کسانی از این رقابت بازماند اند. افرادی که توانستهاند مرحله مصاحبه دکتری را با موفقیت طی کنند، باید مدارک درخواستی از سمت دانشگاه را آماده کرده و به همراه داشته باشند تا هنگام ثبتنام با مشکل مواجه نشود. شرکتکنندگانی که نتوانستهاند نمره حد نصاب را بیاورند، این امکان دارند که هنگام تکمیل ظرفیت آزمون دکتری سراسری ۱۴۰۲ شانس خود را امتحان کنند. این امر در صورتی اتفاق می افتد که دانشگاهها در شرایط تکمیل ظرفیت را داشته باشند.

افرادی که در دوره روزانه قصد ادامه تحصیل در مقطع دکتری داشته باشند، نمیتوانند در آزمون دکترای سال بعد حضور یابند.

عالوه بر این نمونه فرمی وجود دارد که پذیرفته شدگان مقطع دکترا که نمیتوانند هنگام ثبتنام مدارک کارشناسی ارشد و دکترای حرفه ای خود را ارائه دهند، میتوانند این فرم را برای اعالم شرایط خود پر کنند.

**تاریخ اعتراض به نتایج مصاحبه دکتری سراسری 1402**

در صورتی که هر گونه پیشنهاد ، انتقاد یا شکایتی از نحوه عملکرد مجموعه دارید، می توانید از طریق ایمیل info@irantahsil.org با ما در ارتباط باشید.

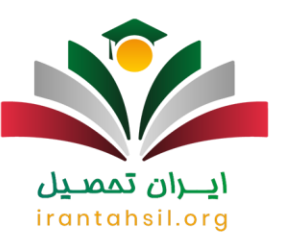

اعتراض به نتایج مصاحبه مصاحبه دکتری 1402 دانشگاه سراسری، از طریق سایت سازمان سنجش و آموزش کشور امکان پذیر خواهد بود. در حال حاضر تاریخ ثبت اعتراض به نتایج آزمون مصاحبه دکتری 1402 مشخص نشده است. اما به محض انتشار اعالمیه از سوی سازمان سنجش و آموزش کشور این مقاله به روزرسانی خواهد شد.

#### اطالعیه

برای کسب اطالعات تکمیلی در ارتباط با چگونگی دریافت نتایج مصاحبه دکتری 1402 میتوانید از طریق تماس با شماره 9099075307با مشاوران خبره مجموعه ایران تحصیل تماس بگیرید تا شما را به بهترین شکل ممکن راهنمایی کنند .

# **تاریخ اعالم نتایج مصاحبه دکتری آزاد 1402**

کلیه شرکت کنندگان در [مصاحبه دکتری](https://irantahsil.org/%d9%85%d8%b5%d8%a7%d8%ad%d8%a8%d9%87-%d8%af%da%a9%d8%aa%d8%b1%db%8c/) باید در زمان مشاهده نتایج مصاحبه دکتری دانشگاه آزاد با مراجعه به سایت اعالم شده اقدام به اطالع از نتایح مصاحبه دانشگاه آزاد کنند. به طور معمول، نتایج دعوت به مصاحبه دکتری آزاد تا قبل از مهر ماه و در نهایت تا شهریور ماه به عرض داوطلبان میرسد و آن ها میتوانند تا قبل از شروع سال تحصیلی اقدام به مشاهده نتایج مصاحبه دکتری دانشگاه آزاد کنند.

اما در حال حاضر، به علت شیوع ویروس کرونا و عقب افتادن تمامی آزمونهای ورودی دانشگاهها از جمله کنکور دکتری به هیچ وجه نمیتوان زمان اعالم نتایج مصاحبه دکتری آزاد را برای کنکور سال جاری اعالم کرد. از طرفی با توجه به تعویق زمان برگزاری کنکور دکتری به مراتب [زمان مصاحبه دکتری](https://irantahsil.org/%d8%b2%d9%85%d8%a7%d9%86-%d9%85%d8%b5%d8%a7%d8%ad%d8%a8%d9%87-%d8%af%da%a9%d8%aa%d8%b1%db%8c/) و دعوت از داوطلبان و متقاضیان هم عقب می افتد. با این اوصاف امکان اعالم نتایج مصاحبه آزاد در تاریخی غیر از تاریخ معمول میتواند وجود داشته باشد.

برای اطلاع از چگونگی کسب <u>موفقیت در مصاحبه دکتری</u> بر روی لینک کلیک نمایید <sub>.</sub><br>.

# **نحوه مشاهده نتایج مصاحبه دکتری دانشگاه آزاد 1402**

کلیه داوطلبانی که در مصاحبه آزمون دکتری آزاد شرکت داشتهاند باید برای مشاهده نتایج مصاحبه دکتری دانشگاه آزاد به صورت اینترنتی اقدام کنند. این کار در زمان [اعالم نتایج آزمون دکتری](https://irantahsil.org/%d8%a7%d8%b9%d9%84%d8%a7%d9%85-%d9%86%d8%aa%d8%a7%db%8c%d8%ac-%d8%a2%d8%b2%d9%85%d9%88%d9%86-%d8%af%da%a9%d8%aa%d8%b1%db%8c-%d8%b2%d9%85%d8%a7%d9%86-%d8%a8%d9%86%d8%af%db%8c-%d8%af%d9%82%db%8c/) دانشگاه آزاد انجام میشود. آیا می دانید نحوه اعالم نتایج مصاحبه دکتری دانشگاه آزاد انجام می شود؟

از سال های گذشته تاکنون شاهد اعالم نتایج مصاحبه دانشگاه آزاد در سایت org.azmoon بودهایم. در واقع، تمامی داوطلبانی که [ثبتنام مصاحبه دکتری](https://irantahsil.org/%d8%ab%d8%a8%d8%aa-%d9%86%d8%a7%d9%85-%d9%85%d8%b5%d8%a7%d8%ad%d8%a8%d9%87-%d8%af%da%a9%d8%aa%d8%b1%db%8c/) را انجام داده و شرکت کننده در مصاحبه دکتری دانشگاه آزاد هستند، باید در زمان اعالم نتایج مصاحبه دکتری آزاد جهت مشاهده نتایج مصاحبه دکتری دانشگاه آزاد خود به این سایت مراجعه کنند.

> در صورتی که هر گونه پیشنهاد ، انتقاد یا شکایتی از نحوه عملکرد مجموعه دارید، می توانید از طریق ایمیل info@irantahsil.org با ما در ارتباط باشید.

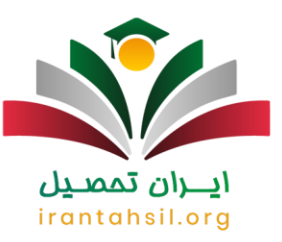

از سال های گذشته تاکنون این روال تغییری نکرده است. با توجه به ادغام آزمون دکتری آزاد و سراسری در حال حاضر تنها اولیه دکتری دانشگاه آزاد از طریق سایت سنجش به اطالع داوطلبان میرسد و نتایج مصاحبه دانشگاه آزاد از طریق سایت دانشگاه آزاد اسلامی به نشانی azmoon.org در اختیار داوطلب جهت مشاهده قرار میگیرد .

در واقع، هر کدام از داوطلبان شرکت کننده در مصاحبه دکتری آزاد میتوانند با مراجعه به سامانه مذکور اقدام به مشاهده نتایج مصاحبه دکتری دانشگاه آزاد خود کنند و پس از اطالع از نتایج دعوت به مصاحبه دکتری آزاد کلیه اقدامات الزم را برای ثبتنام در دانشگاه محل قبولی خود انجام دهند.

جهت اطالع از [راهنمای قبولی در مصاحبه دکتری](https://irantahsil.org/%d8%b1%d8%a7%d9%87%d9%86%d9%85%d8%a7%db%8c-%d9%82%d8%a8%d9%88%d9%84%db%8c-%d8%af%d8%b1-%d9%85%d8%b5%d8%a7%d8%ad%d8%a8%d9%87-%d8%af%da%a9%d8%aa%d8%b1%db%8c-98/) بر روی لینک کلیک نمایید.

#### **مراحل مشاهده نتایج مصاحبه دکتری دانشگاه آزاد 1402**

نحوه مشاهده نتایج دکتری دانشگاه آزاد در زمان اعالم نتایج مصاحبه دکتری شامل مراحل زیر میباشد.

در اولین قدم برای مشاهده نتایج دعوت به مصاحبه دکتری آزاد باید در زمان اعالم نتایج مصاحبه دکتری آزاد آدرس سایت دانشگاه آزاد اسلامی به نشانی azmoon.org را در مرورگر خود وارد کنید.

پس از ورود به سامانه مرکز سنجش و پذیرش دانشگاه آزاد نوبت به انتخاب گزینه اعالم نتایج آزمون دکتری تخصصی میرسد. با کلیک بر روی این گزینه به صفحه بعد هدایت میشوید.

بعد از ورود به صفحه "سامانه یکپارچه مدیریت انتخاب رشته و اعلام <u>نتایج ازمون دکتری تخصصی</u> "باید شناسه انتخاب رشته دکتری دانشگاه آزاد اسالمی را همراه با کد ملی در سامانه درج نمایید .

با باز شدن صفحه جدید از منوی سمت راست روی گزینه اعالم نتایج نهایی آزمون کلیک کنید و نتایج مصاحبه دانشگاه آزاد خود را مشاهده کنید .

#### **چگونگی اعتراض به نتایح دعوت به مصاحبه دکتری آزاد 1402**

أزمون دكترى معمولاً در اسفند ماه براى متقاضيان و داوطلبان برگزار مىگردد. اين آزمون معمولاً از دو مرحله يعنى آزمون کتبی و همین طور مصاحبه دکتری تشکیل شده است .

نتایج اولیه این آزمون در آخرین روزهای فروردین ماه هر سال در سامانه سنجش به اطالع متقاضیان میرسد .البته دقت داشته باشید که برای کنکور دکتری سال جاری این زمان اعالم شده به هیچ وجه صدق نمیکند .بعد از اعالم نتایج اولیه نوبت به انتخاب رشته و به دنبال آن مصاحبه دکتری آزاد میرسد.

> در صورتی که هر گونه پیشنهاد ، انتقاد یا شکایتی از نحوه عملکرد مجموعه دارید، می توانید از طریق ایمیل info@irantahsil.org با ما در ارتباط باشید.

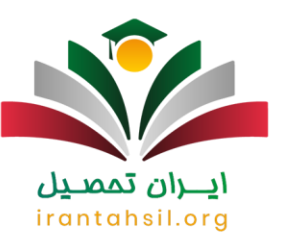

در آخر و بعد از برگزاری جلسه مصاحبه نوبت به اعالم نتایج مصاحبه آزاد می رسد که تا قبل از شروع سال تحصیلی خدمت داوطلبان اعالم می شود. اما در اینجا این سؤال مطرح میشود که آیا امکان اعتراض به نتایج مصاحبه آزاد برای هر کدام از داوطلبان وجود دارد یا خیر؟ بله. هر فرد در زمان اعالم شده از سوی دانشگاه آزاد اسالمی، میتواند جهت اعتراض به نتایج مصاحبه آزاد اقدامات الزم را انجام دهد.

جهت اطالع از [نحوه امتیازبندی مصاحبه دکتری](https://irantahsil.org/%d9%86%d8%ad%d9%88%d9%87-%d8%a7%d9%85%d8%aa%db%8c%d8%a7%d8%b2%d8%a8%d9%86%d8%af%db%8c-%d9%85%d8%b5%d8%a7%d8%ad%d8%a8%d9%87-%d8%af%da%a9%d8%aa%d8%b1%db%8c/) بر روی لینک کلیک نمایید.

**نحوه ثبت اعتراض به نتایج مصاحبه دکتری دانشگاه آزاد 1402**

امکان ثبت اعتراض به نتایج مصاحبه دکتری آزاد در سامانه دانشگاه آزاد اسلامی به نشانی azmoon.orgبرای همه داوطلبان دارد.

در این سامانه و در سمت چپ آن بخشی تحت عنوان "ارتباط با ما" تعبیه شده است که هر فرد داوطلب میتواند از طریق آن برای ثبت اعتراض اقدامات الزم را انجام دهد .

بعد از کلیک بر روی گزینه ارتباط با ما میتوانید وارد بخش طرح پرسش شوید.

در بخش طرح پرسش باید کلیه مشخصات از جمله شماره تلفن، نام استان و نام و نام خانوادگی خود را درج کرده و سؤال خود را مطرح بفرمایید .

در انتها و بعد از درج اعتراض خود نوبت به کلیک بر روی گزینه ارسال میرسد. بعد از 72 ساعت میتوانید به وسیله لینک دریافت پاسخ از بخش پرسش و پاسخ سیستم جواب خود را دریافت کنید .

اگر برای ثبت اعتراض خود به نتایج مصاحبه آزاد به مشکلی برخورد کردید، می توانید با مشاوران [ایران تحصیل](https://irantahsil.org/) از طریق شماره 9099075307تماس بگیرید تا مشاوران ما مراحل ثبت اعتراض شما به نتایج مصاحبه آزاد را با دقت و تبحر انجام دهند .

برای کسب اطالعات درباره [مصاحبه دکتری وزارت بهداشت](https://irantahsil.org/%d9%85%d8%b5%d8%a7%d8%ad%d8%a8%d9%87-%d8%af%da%a9%d8%aa%d8%b1%db%8c-%d9%88%d8%b2%d8%a7%d8%b1%d8%aa-%d8%a8%d9%87%d8%af%d8%a7%d8%b4%d8%aa/) وارد شوید.

**شرایط مصاحبه آزمون دکتری 1402**

در صورتی که هر گونه پیشنهاد ، انتقاد یا شکایتی از نحوه عملکرد مجموعه دارید، می توانید از طریق ایمیل info@irantahsil.org با ما در ارتباط باشید.

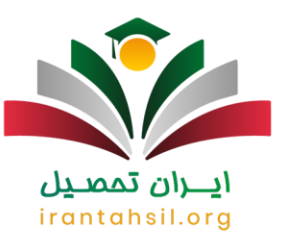

پس از کسب اطالعات الزم در رابطه با زمان اعالم نتایج مصاحبه دکتری در این قسمت قصد داریم مواردی را بررسی کنیم که بیشترین تأثیر را بر نتایج دعوت به مصاحبه دکتری خواهند داشت .مصاحبه دکتری همانند سایر شرایط این آزمون شامل شرایط خاصی میشود که در ادامه این موارد را بررسی خواهیم کرد.

- .1 ثبتنام آزمون دکتری و شرکت کردن در آزمون جهت کسب نمره مورد نیاز در جلسه مصاحبه
	- .2 مجاز شدن برای شرکت در انتخاب رشته
	- .3 به دست آوردن حد نصاب نمره مورد نیاز برای دعوت به مصاحبه
		- .4 درج کد رشته در فرم انتخاب رشته

**اهمیت پایان نامه و زبان انگلیسی در مصاحبه آزمون دکتری** 

یکی از موارد مهم دیگری که بر نتایج دعوت به مصاحبه دکتری تاثیرگذار خواهد بود، داشتن پایان نامه است. البته در هر دانشگاه ممکن است نسبت به اهمیت آن تفاوت وجود داشته باشد. در مورد مدرک زبان ) <u>آزمون</u> ( <u>[EPT](https://irantahsil.org/%d8%a2%d8%b2%d9%85%d9%88%d9%86-ept/) نیز</u> لازم است بدانید اگرچه ارائه آن الزامی نیست، اما میتواند تأثیر بسیار زیادی بر روند مصاحبه و امتیاز شما در جلسه داشته باشد. از این رو برای شرکت در مرحله مصاحبه دکتری 1402 بهتر است دارای مدارک زبان انگلیسی داخلی و یا خارجی باشید تا شانس پذیرش شما افزایش یابد .

#### **جدیدترین اخبار پیرامون آزمون دکتری 1402**

شرایط مصاحبه علمی پذیرفتهشدگان آزمون دکتری اعالم شد

آزمون دوره دکتری تخصصی دانشگاهها و مؤسسات آموزش عالی کشور، به صورت نیمه متمرکز و در دو مرحله انجام میشود و 50 درصد نمره اخذ شده در اختیار دانشگاه خواهد بود. مصاحبه علمی دکتری با بررسی سوابق پژوهشی و علمی داوطلبان و با مراجعه حضوری صورت خواهد گرفت. الزم به ذکر است فهرست اسامی افرادی که نمره حد نصاب را کسب کرد اند برای شرکت در مرحله مصاحبه و بررسی سوابق پژوهشی و علمی، در دهه سوم اردیبهشت سال جاری از طریق سامانه سنجش منتشر میشود .

#### چگونگی اعتراض به نتایج مصاحبه دکتری 1402

برای اعتراض به نتایج مصاحبه دکتری 1402 داوطلبان باید در زمان مقرر وارد سایت سازمان سنجش و آموزش کشور شده و پس از ورود به سیستم پاسخگویی سازمان سنجش، وارد سامانه ثبت اعتراض شوند و پس از عضویت، با ارائه دالیل منطقی جهت عدم پذیرش در مصاحبه دکتری، اعتراض خود را به ثبت برسانند .

> در صورتی که هر گونه پیشنهاد ، انتقاد یا شکایتی از نحوه عملکرد مجموعه دارید، می توانید از طریق ایمیل info@irantahsil.org با ما در ارتباط باشید.

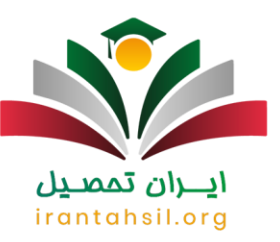

خالصه مطالب

در این مقاله به بررسی اعالم نتایج مصاحبه دکتری سراسری و آزاد پرداختیم. آن دسته از داوطلبانی که در آزمون دکتری سراسری و آزاد شرکت میکنند، بی صبرانه منتظر دریافت نتایج این آزمون هستند. مرحله مصاحبه بر روی پذیرش داوطلبان بسیار تاثیرگذار است. بنابراین داوطلبانی که در مرحله مصاحبه مورد گزینش واقع میشوند، باید سوابق علمی و پژوهشی مناسبی داشته باشند و عملکرد خوبی را در روز مصاحبه ارائه کنند .

در این مقاله سعی کردیم نحوه مشاهده نتایج مصاحبه آزمون دکتری سراسری و آزاد بررسی کنیم. چنانچه در ارتباط با مطالب این مقاله سؤال و ابهامی داشته باشید، میتوانید با مشاوران مجرب و متعهد مجموعه ایران تحصیل از طریق شماره 9099075307تماس بگیرید تا در اسرع وقت شما عزیزان را راهنمایی کنند.

جهت دانلود pdf مقاله کلیک نمایید.

# ايـــران تممىـيل irantahsil.org

در صورتی که هر گونه پیشنهاد ، انتقاد یا شکایتی از نحوه عملکرد مجموعه دارید، می توانید از طریق ایمیل info@irantahsil.org با ما در ارتباط باشید.